ΠΛΗΡΟΦΟΡΙΚΗ Δ ΕΞΑΜΗΝΟΥ Εξετάσεις Σεπτεμβρίου 2020 2021 [Χαρτοφυλάκιο](https://maredu.hcg.gr/main/portfolio.php) / ΕΞΕΤΑΣΕΙΣ [ΣΕΠΤΕΜΒΡΙΟΥ](https://maredu.hcg.gr/courses/MAK562/) 2021 / [Ασκήσεις](https://maredu.hcg.gr/modules/exercise/index.php?course=MAK562) / ∆ιαχείριση Άσκησης ΕΞΕΤΑΣΕΙΣ [ΣΕΠΤΕΜΒΡΙΟΥ](https://maredu.hcg.gr/courses/MAK562/) 2021 Ασκήσεις Q Διαχείριση Άσκησης

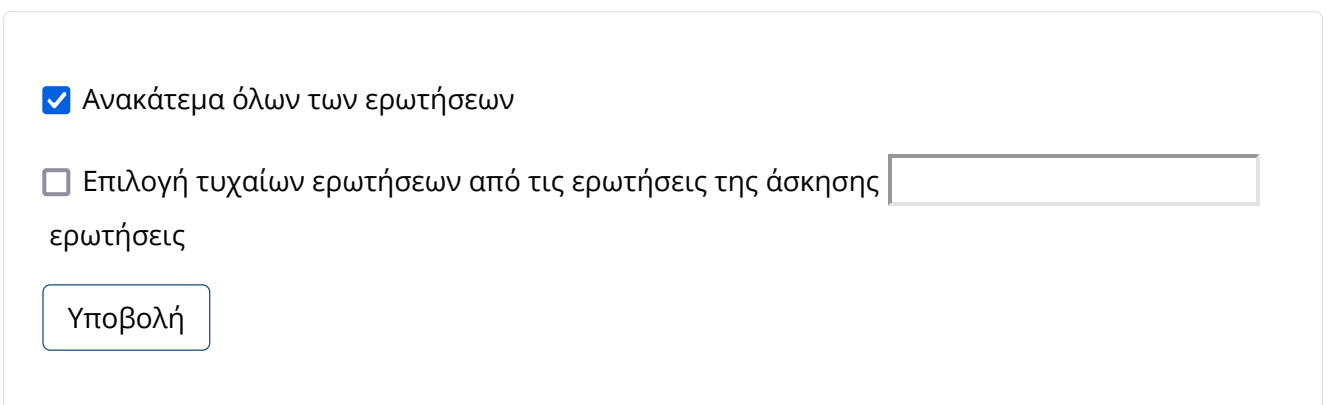

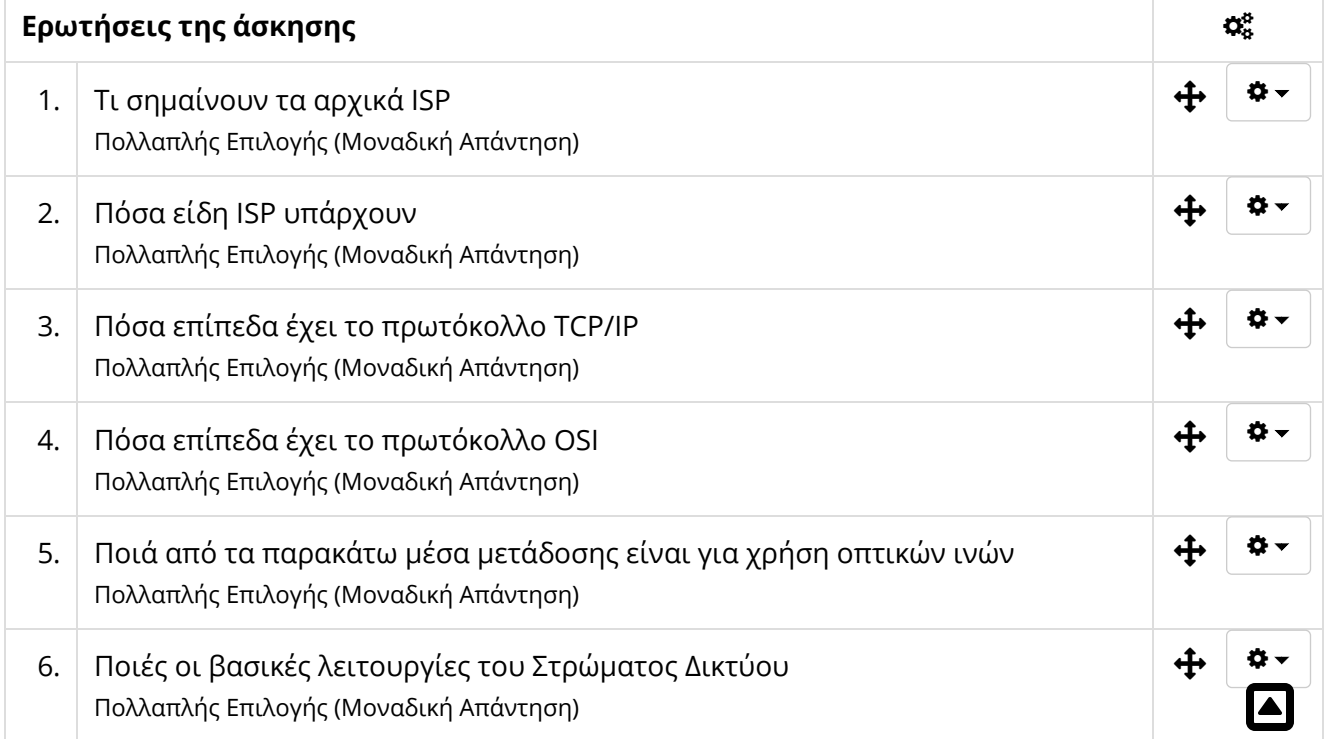

 $\mathbf{O}$   $\mathbf{C}$   $\mathbf{C}$   $\mathbf{C}$   $\mathbf{C}$   $\mathbf{C}$ 

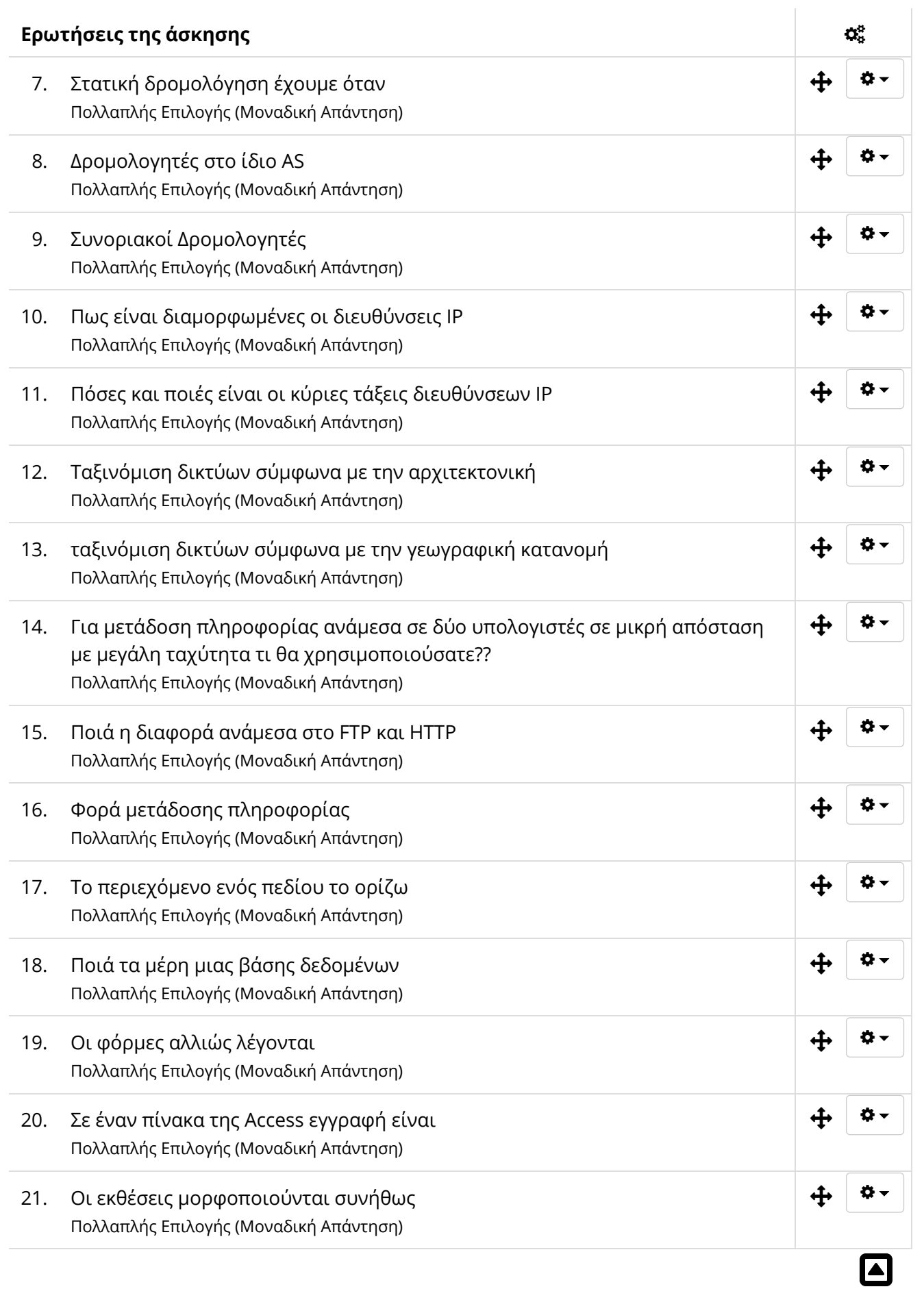

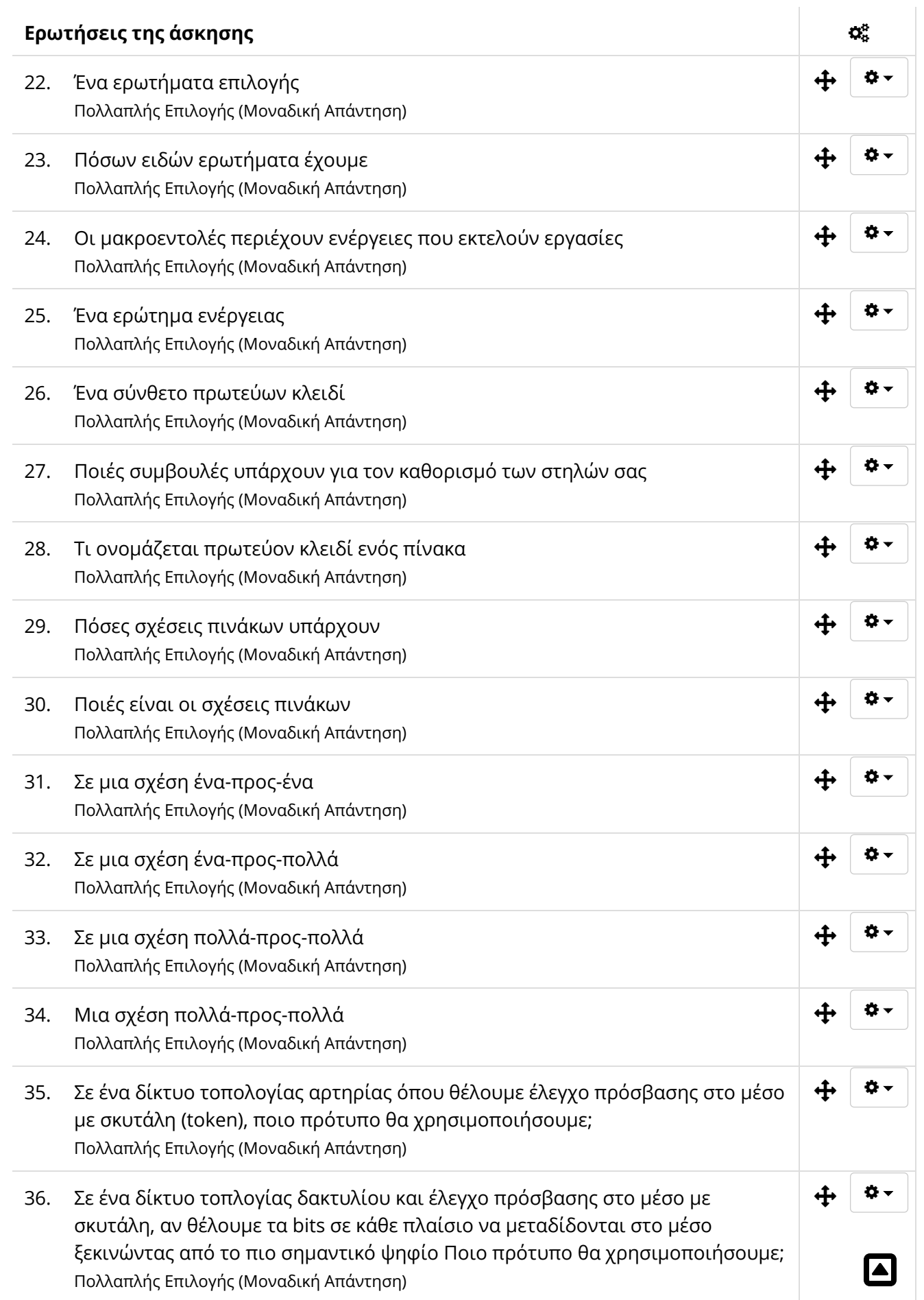

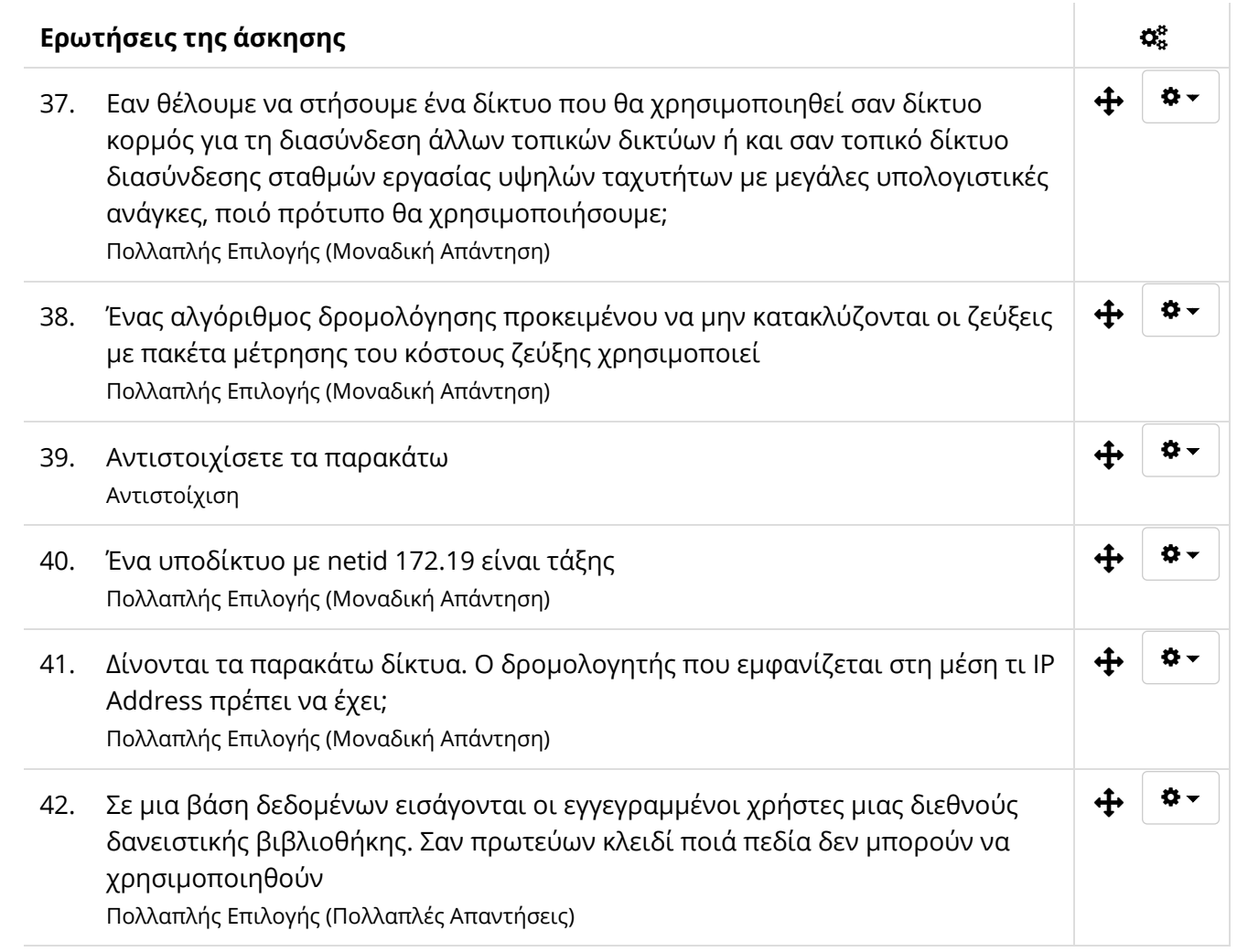

Open eClass © 2003-2021 — Όροι [Χρήσης](https://maredu.hcg.gr/info/terms.php)

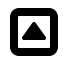